# **VISUAL MODFLOW FLEX** / 7.0

A **Visual MODFLOW Flex** izgalmas eszközöket és hatékonyságnövelő opciókat kínál a komplex szivárgáshidraulikai és transzportmodellek építéséhez. Az **7.0** verzióban még több eszköz és vizuális képesség áll rendelkezésre.

# **Használhatósági és egyéb fejlesztések**

## • **Felszíni víz modellezés (SFR2)**

A Surface Water Flow and Routing (SFR2) MODFLOW csomag támogatása a véges differencia modellekben.

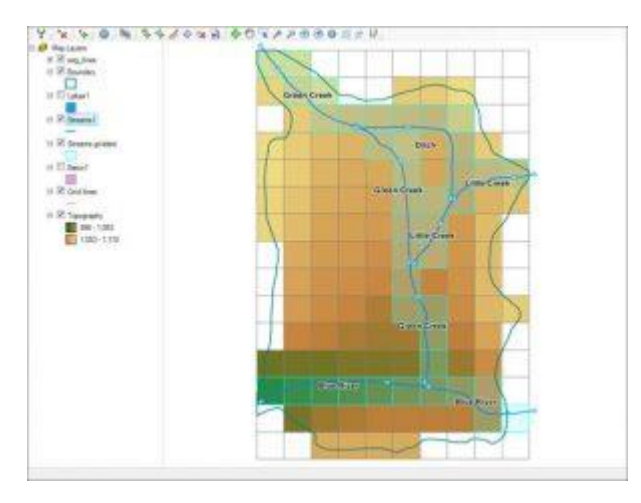

- o Új felszíni víz munkafolyamat vízfolyás szegmensekből, leágazásokból és tavakból álló összekapcsolt hálózatok tervezésére és létrehozására.
- o GIS lehetőségek a felszíni víz hálózatok digitalizálására hozzáadás, leválasztás, szerkesztés, törlés, ráugrás (*snap*), felosztás funkciókkal.
- o A felszíni víz hálózat attribútumainak szerkesztése vízfolyások és tavak esetében
- o Az SFR2 csomag lefordítása tókapcsolatok és hidraulikusan leválasztott vízfolyások esetében, a telítetlen 1-D vertikális szivárgás figyelembevételével.

#### • **A Multi-Node Well (MNW1/2) csomagok támogatása**

Az MNW csomagok támogatása a véges differencia modellekben

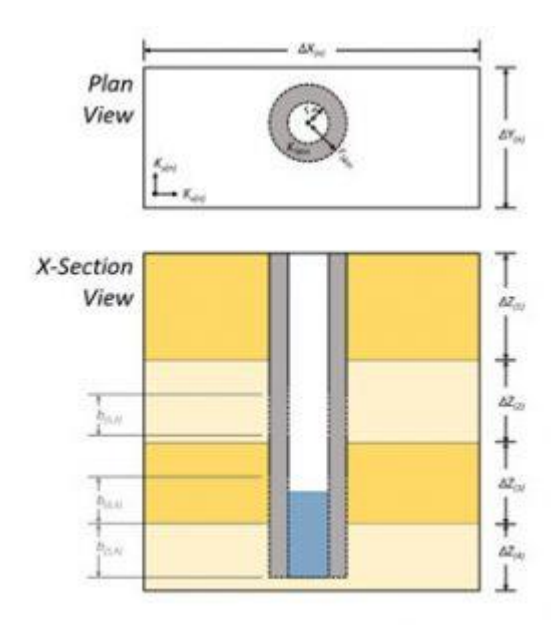

- o Dinamikus átváltás a különböző kútcsomagok között (WEL/MNW1/MNW2)
- o Kútinformációk importálása és szerkesztése: nyomáscsökkenés, skin és szivattyú üzemeltetés korlátozási paraméterek az MNW1/2 csomagokban
- o Nem-vertikális kutak támogatása (ferde v. horizontális kutak)

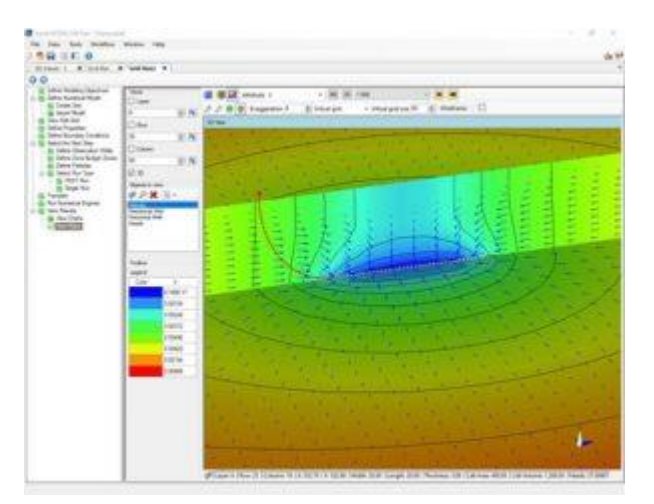

- o Koncepcionális kutak definiálása rajzolással vagy pontok hozzárendelésével
- o Kútparaméterek és vízkivételek többkutas szerkesztése

## • **Kalibráció**

- o Vízszint/koncentráció cél-reziduálisok (maradékok) importálása és/vagy megadása
- o Reziduálisoknak a cél-reziduálisokhoz viszonyított ábrázolása térben rétegenként vagy megfigyelési pont csoportokként a **View Maps** munkafolyamatban

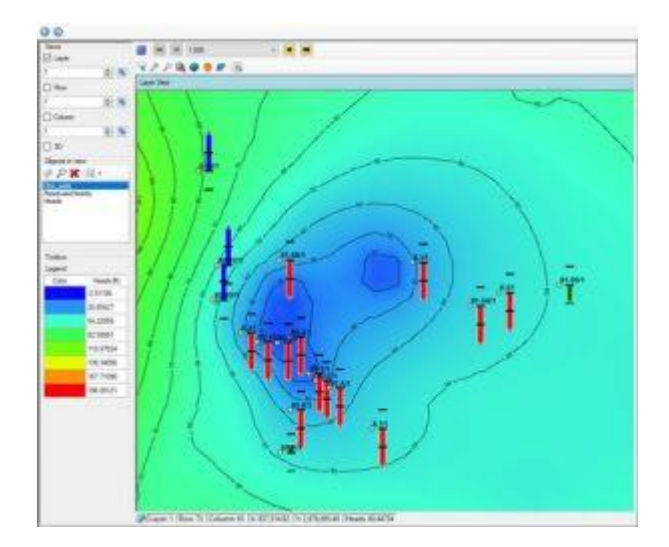

o A megfigyelési pontok száma szerepel a statisztikai összegzőben a kalibrációs pontdiagram alatt

Number of Data Points: 160 Min.Residual: -0.00022 (m) at obore 4 Time=91.3 Max.Residual: -0.23 (m) at obore\_1 Time=7.738 Residual Mean: - 0.022 (m) Abs.Residual Mean: 0.064 (m)

Standard Error of the Estimate: 0.0063 (m) Root Mean Squared: 0.082 (m) Normalized RMS: 1.24 (%) Correlation Coefficient: 1

#### • **Modellfuttatás**

o A szivárgáshidraulikai és a transzportmodell futtatások folyamata valós idejű grafikus diagramon jelenik meg, amely tartalmazza a globális reziduális hibát és a max. vízszint/koncentráció változást. Az adatokat az éppen aktuális megoldó szolgáltatja.

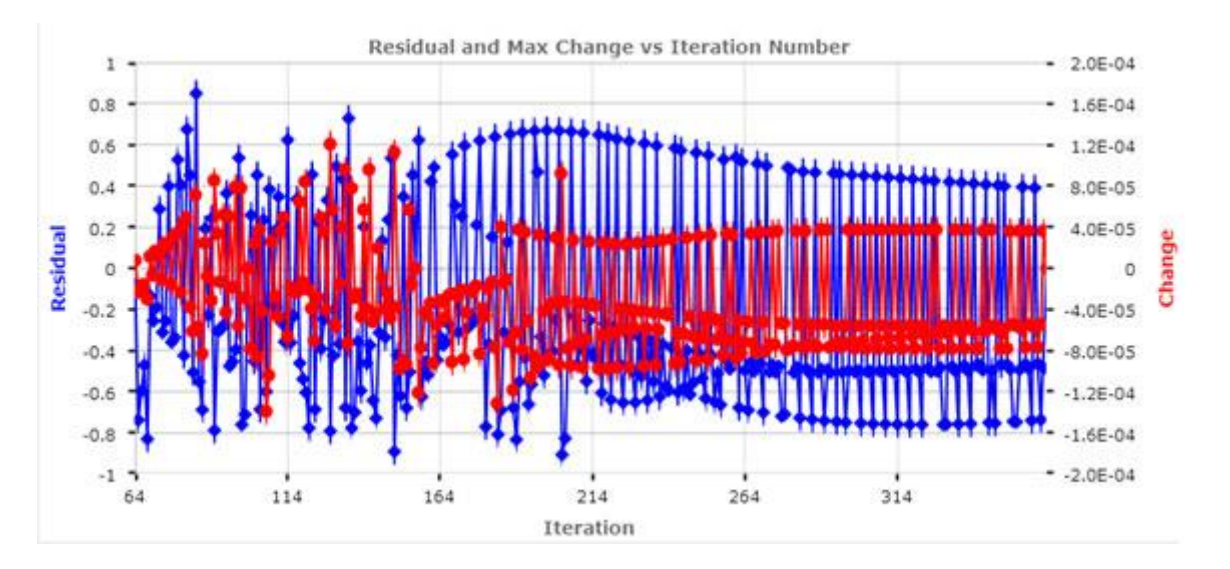

o Módosított MODFLOW-USG megoldási folyamat visszajelzés, amely valós időben grafikusan jelzi többek között a globális reziduális hibát.

#### • **Modellek importálása**

- o MODFLOW modellek importálásakor megadható egy ofszet és egy elforgatási szög, hogy a modellt a saját koordinátákkal lehessen megjeleníteni
- o MODFLOW-NWT modellek és a támogatott csomagok importálása
- o MODFLOW fájlok importálása során, az érvénytelen értékeket (pl. negatív szivárgási tényezőket) a program az alapértelmezett értékekkel helyettesíti.

## • **Használhatósági és egyéb fejlesztések**

o MODFLOW-USG szimulációk vízmérleg hozamainak vizualizálása

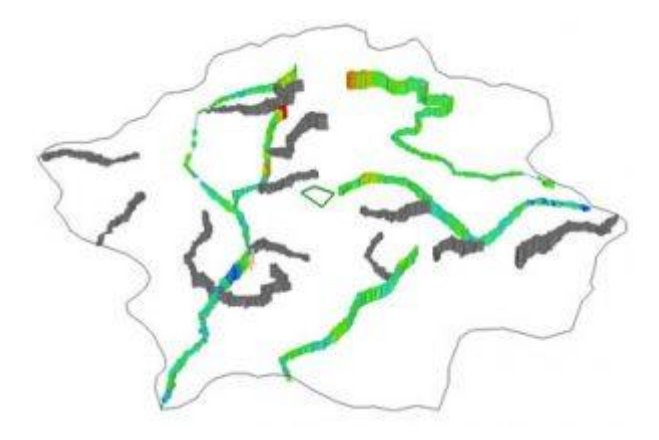

- o Több attribútumos objektumok (pl. hozam, sebesség) vizualizálásakor kiválasztható az aktív attribútum, amelyet szeretnénk megjeleníteni az ábrán és a láblécen
- o Egyedi cellák tetejének és aljának szerkesztése az egérrel vagy szkript segítségével rétegszerkesztés módban
- o A rács felülnézeti szerkesztésekor a rácsfinomítás sorainak/oszlopainak kiválasztása az egérrel
- o A PEST munkafolyamat paraméterbecslés lépésében rendelkezésre áll a modellfájlokhoz egy link
- o A modell lefordítási jegyzőkönyv (*Translation log*) kimásolható a vágólapra
- o Az NWT fordítási beállítások tartalmaznak opciót az IPHDRY beállításához